## Novell Cloud Manager 1.1 Installation Roadmap

December 8, 2010

**Novell®**

Novell Cloud Manager provides a unified management and provisioning console to help transform new and existing virtual infrastructures into private, public, and hybrid clouds.

To ensure that you successfully install and configure all components required for Novell Cloud Manager, you should follow the installation roadmap provided below. Each roadmap task provides brief information and a reference to where you can find more complete details.

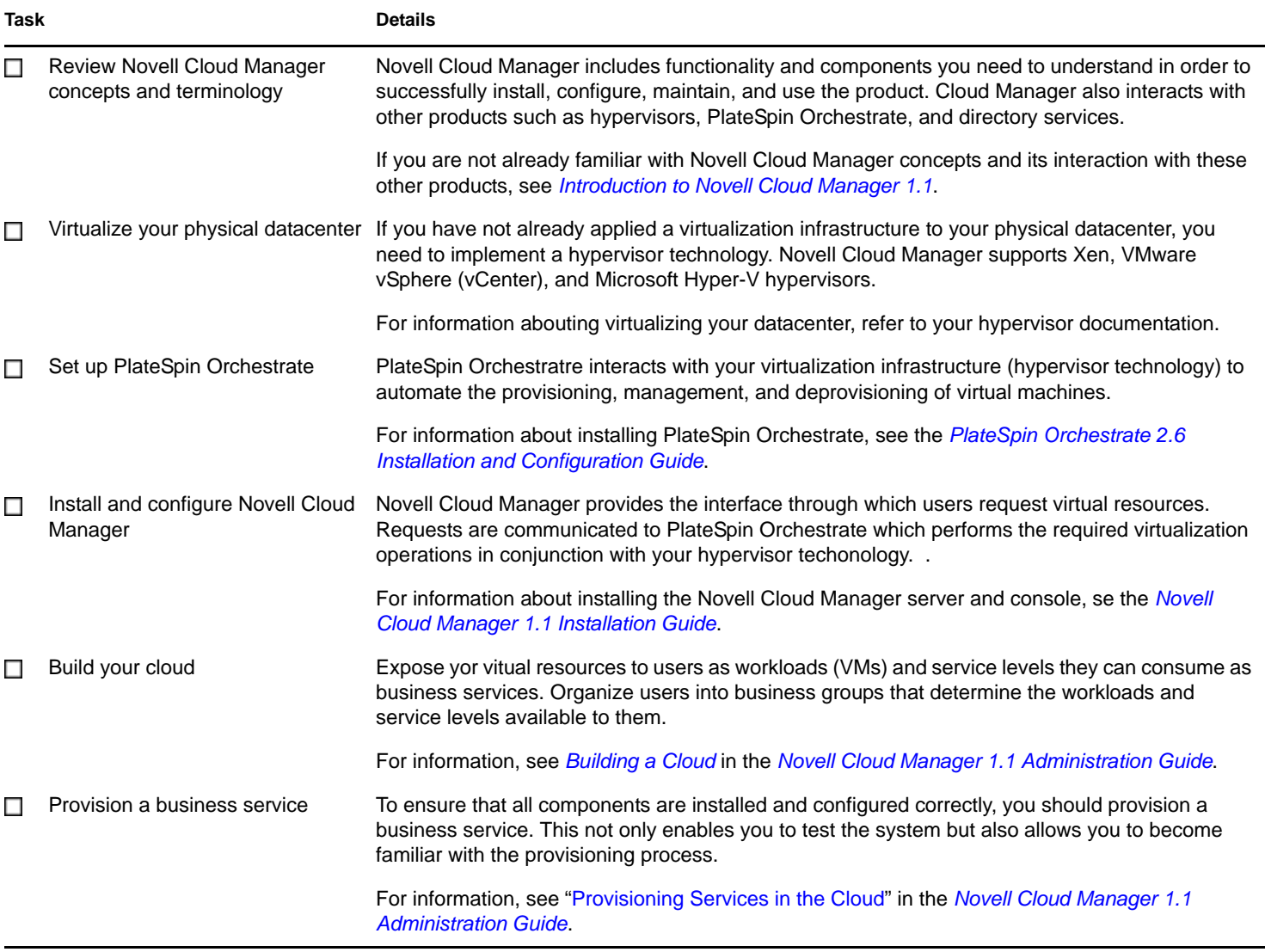